# 204700 Data Structure and Programming Languages

Jakarin Chawachat

From: http://ocw.mit.edu/courses/electrical-engineering-and-computerscience/6-092-introduction-to-programming-in-java-january-iap-2010/index.htm

#### **QUEUE**

## Queue

- Queue เป็นโครงสร้างข้อมูลที่ประกอบด้วยสมาชิกที่เรียงต่อกันเป็นแถว เมื่อมีสมาชิกใหม่เข้าไปเสริมใน queue จะต้องเสริมทางด้านหลัง (rear) และกรณีที่นำสมาชิกออกจากคิวจะต้องนำออกทางด้านหน้า (front)
- $\alpha$ ueue เป็นโครงสร้างข้อมูลแบบเชิงเส้น เช่นเดียวกับ stack แต่มี ความแตกต่างตรงที่ queue มีตัวชี้ตำแหน่ง 2 ตัวคือ front และ rear สำหรับการใส่ข้อมูลเข้าและนำข้อมูลออก ดังนั้น queue จึงมีกระบวนการทำงานเป็นแบบ First In First Out: FIFO หรือ First Come First Serve: FCFS

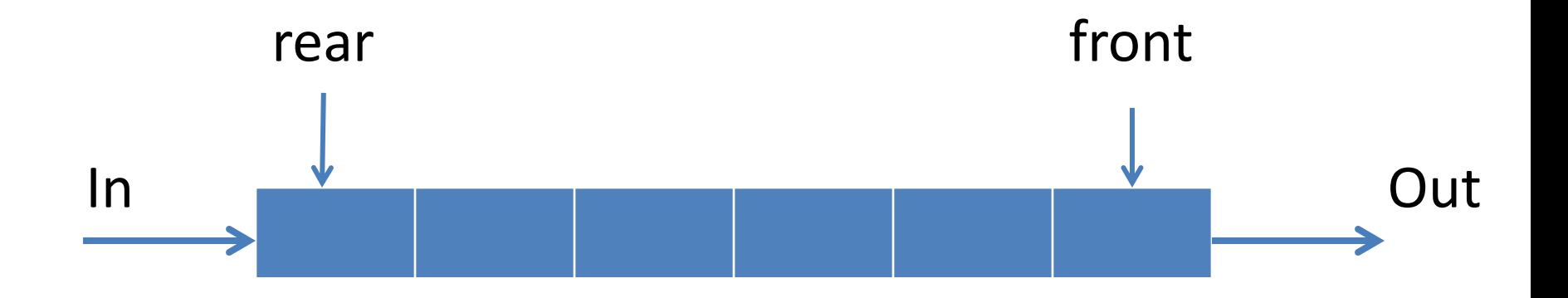

#### มีตัวชี้ 2 ตัวในการลำดับคิวคือ front และ rear  ${\sf front}$  คือตำแหน่งที่ข้อมูลออก จะอยู่ด้านหน้าของคิว rear คือตำแหน่งที่ข้อมูลจะเข้า จะอยู่ด้านท้ายของคิว

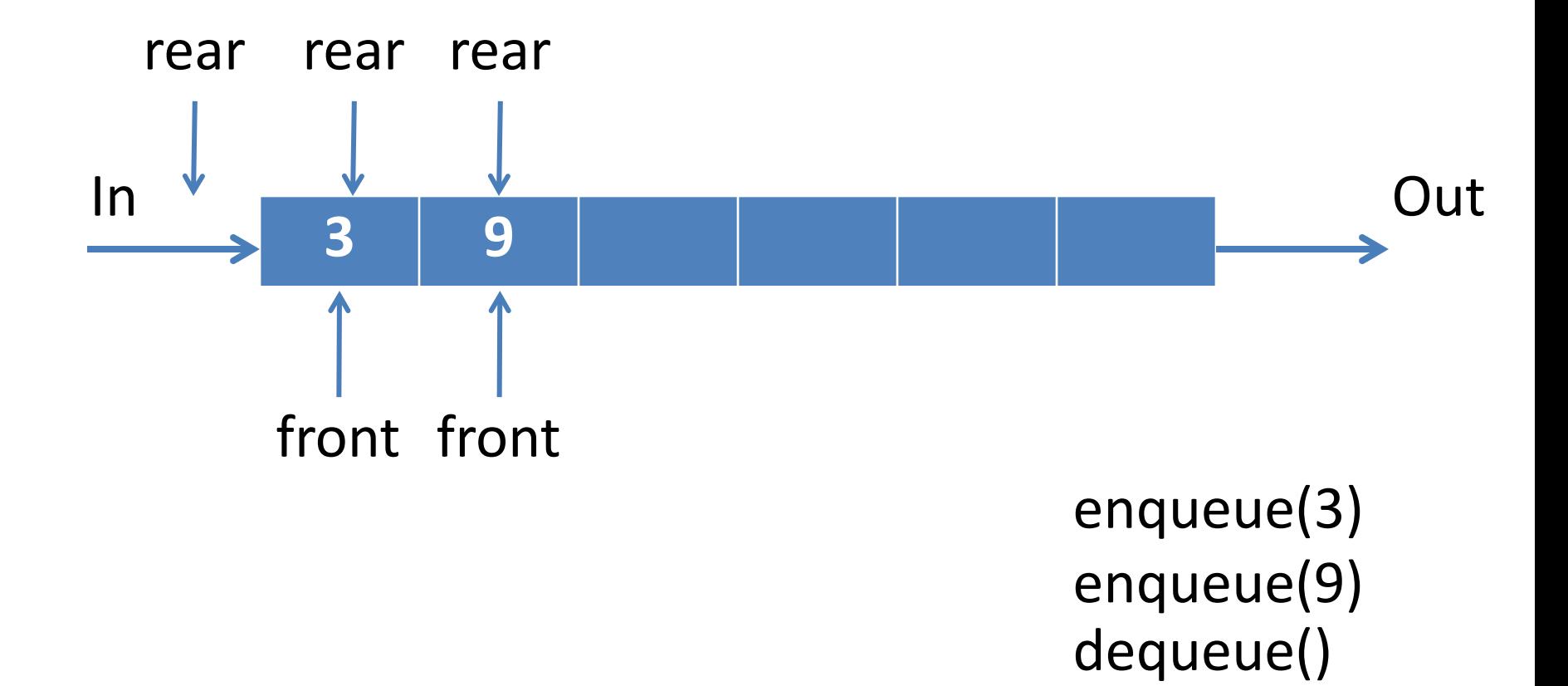

## Queue Operation

• enqueue() เพิ่มข้อมูล

• dequeue() นำข้อมูลออกจาก queue

• isEmpty() ตรวจสอบว่า queue ว่างหรือไม่ • getFront() สอบถามค่าข้อมูลต้น queue

## การสร้าง Queue

- เราจะสร้าง class สมมติว่าให้ชื่อ MyQueue
- ตอนเริ่มต้นเป็นการกำหนดค่าต่างๆ
	- สร้าง array ตามขนาดที่กำหนด และ กำหนดว่าตอนนี้ stack ว่าง

```
public class MyQueue {
  int max=10;
  int front =0;
  int rear =-1;
  char arrq[] = new char[max];
  int count=0;
}
```
# Method:isEmpty

- isEmpty เป็น method ที่คืนค่าว่าขณะนี้ queue ว่างหรือไม่
- queue ว่างมีลักษณะเป็นอย่างไร

```
boolean isEmpty(){
  if(count==0){
       return true;
  } else {
       return false;
  }
}
```
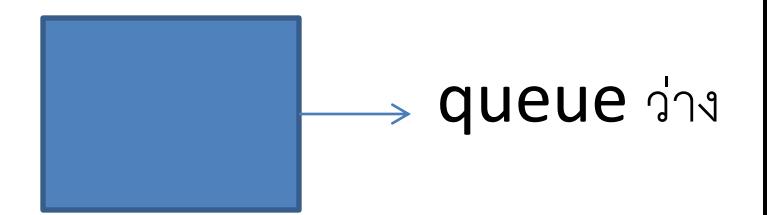

# Method:getFront

- getFront เป็น method ที่สอบถามว่าตัวต้นของ queue มีค่าเป็นอะไร
- ตัวต้นคิวคือตัวไหน

```
char getFront(){
  char ans=\sqrt{0'};
  if(!isEmpty()){
       ans = arrq[front];
   }
  return ans;
}
```
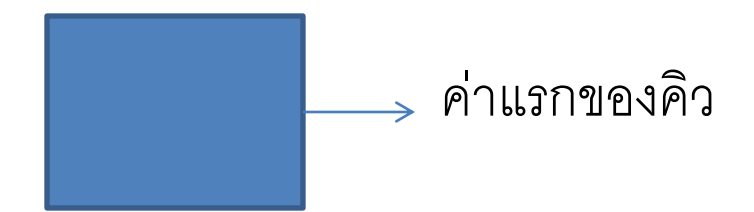

#### Method:dequeue

```
char dequeue(){
  char ans=\sqrt{0'};
  if(!isEmpty()){
      ans=arrq[front];
      front++;
      count--;
  }
  return ans;
}
```
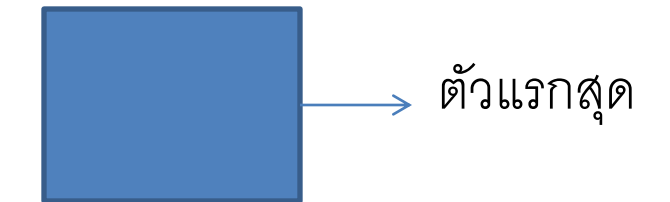

#### Method:enqueue

```
void enqueue(char newItem){
  if(rear+1<=max-1)rear++;
     arref[rear] = newItem;count++;
  }
                                ข้อมูลใหม่
```
}

# Method:main(6\_1)

public static void main(String[] args) {

- MyQueue q=new MyQueue();
- q.enqueue('A');
- System.out.print(q.getFront());
- q.enqueue('B');
- System.out.print(q.getFront());
- System.out.print(q.deQueue()); System.out.print(q.getFront());

 $\}$   $\triangle AAB$ 

### Is queue full?

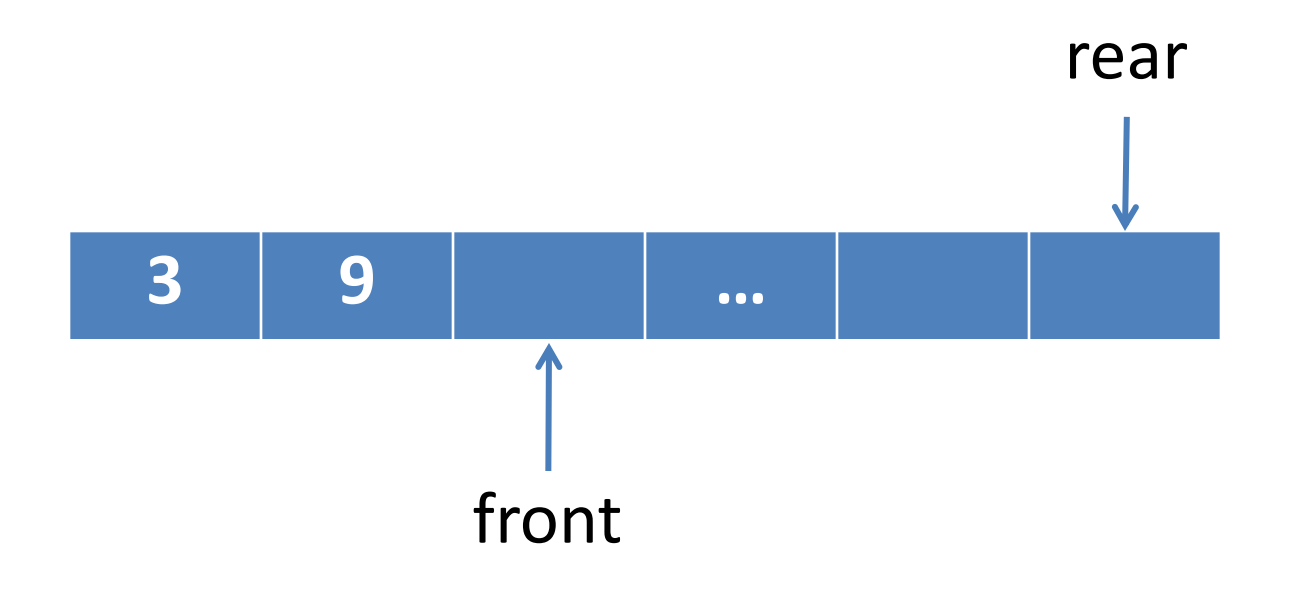

## Circular Queue

ถ้ามีการเพิ่มของเข้าไปใน queue จนเต็มแล้ว แต่ว่ามีการนำเอาของออก จาก **queue** จะพบว่ามีเนื้อที่ว่างของ **queue** ที่ไม่ได้นำมาใช้ประโยชน์ เมื่อตัวชี้ front ผ่านช่องนั้นไปแล้ว

จึงได้มีการนำปลายของ queue ทั้งสองด้านมาเชื่อมต่อกันในลักษณะวงกลม เรียกว่า **คิววงกลม (Circular Queue)**

#### Circular Queue

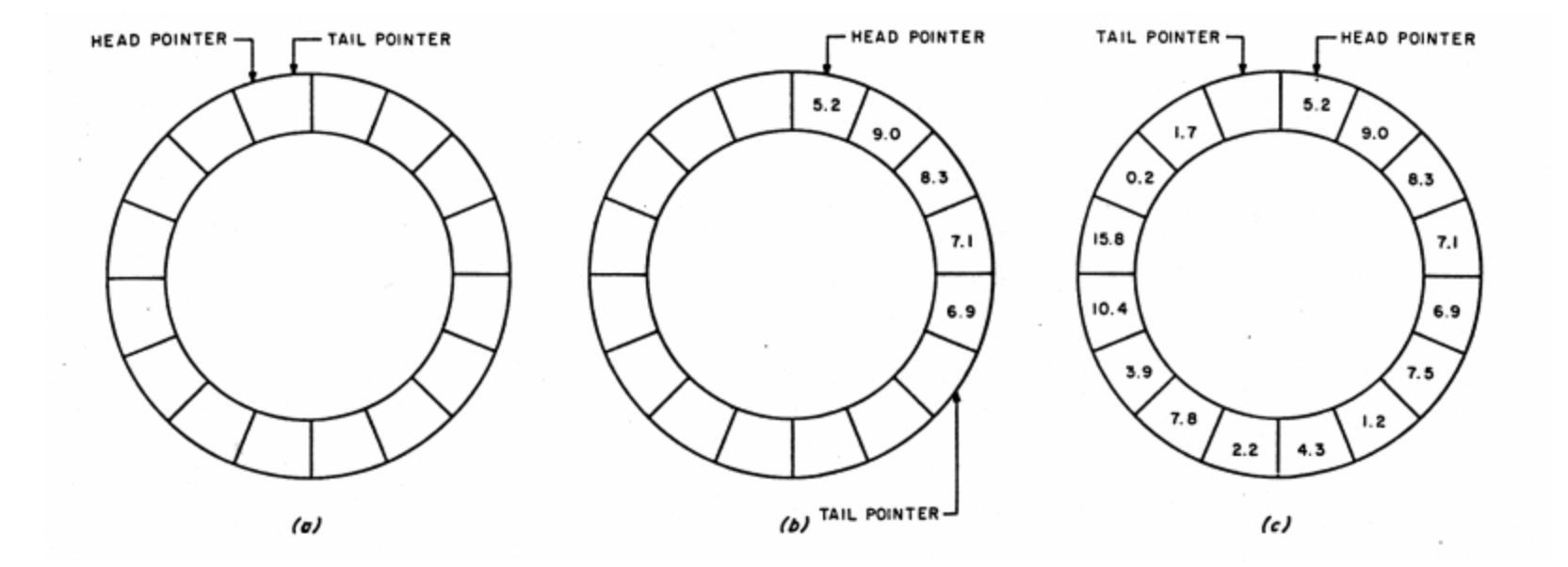

### Circular Queue Operators

เหมือนเดิม

- isEmpty()
- getFront()

มีการเปลี่ยนแปลง

- enqueue
- dequeue

#### dequeue

```
char dequeue(){
  char ans=\sqrt{0'};
  if(!isEmpty()){
      ans=arrq[front];
      front=(front+1)% max;
      count--;
  }
  return ans;
}
```
#### enqueue

```
void enqueue(char newItem){
  if(count<max){
     rear=(rear+1)% max;
     arref[rear] = newItem;count++;
  }
}
```
## Assignment

• Implement: Circular queue (6\_2)